## Digital Job Search Resources

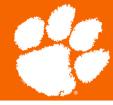

## **External Resources**

#### LinkedIn

 Use LinkedIn to make connections, post your experiences, and search for jobs and internships

## **Indeed**

 Utilize Indeed to search for jobs, research companies, and find salaries

#### CareerShift

Use your Clemson email to register

## Going Global

 Going Global is an international internship search platform

## Standing Out in the Job Search

- Be intellectually curious! Ask questions about the company and positions available
- Quantify your experiences on your resume
- Customize your resume and cover letter based on the job or internship

#### Clemson Resources

#### **Business JobLink**

• See postings for jobs and internships specifically for Clemson Business students

# Office of Career and Global Engagement Career Resources

 Resources related to resumes, interviews, global mindset, networking, and more

## <u>Center for Career and Professional</u> <u>Development Website</u>

 Students can make appointments to have their resume and cover letter reviewed. Email cucareercenter@gmail.com to set up an appointment

## Steps to Help Start your Search

- Step 1: Know yourself
  - Make a list of possible job titles and fields
- Step 2: Have an idea of where you want to work
  - Look at geographic areas, potential employers, and have a system to keep track of job search information
- Step 3: Get ready for the search
  - Register with suggested sites, prepare resumes, cover letters, and reference sheets
  - Develop a 30 second elevator pitch
- Step 4: Start searching
  - Regularly check websites
  - Timely follow up on every job lead

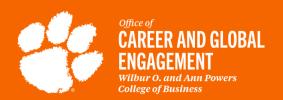

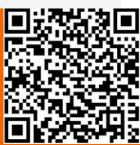